# **Assemblerdirektiven Atmel AVR (AVRASM)**

*24. 4. 2013*

# **Aufbau einer Programmzeile:**

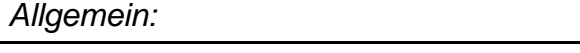

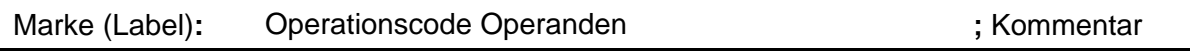

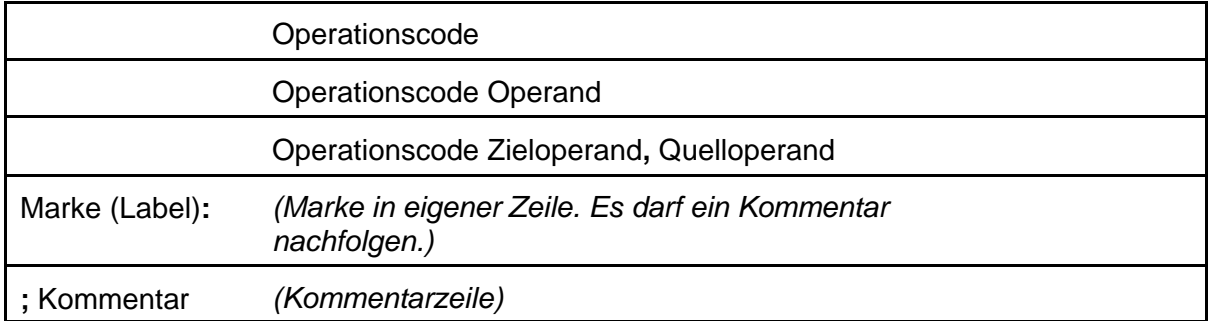

# **Konstanten in Befehlen:**

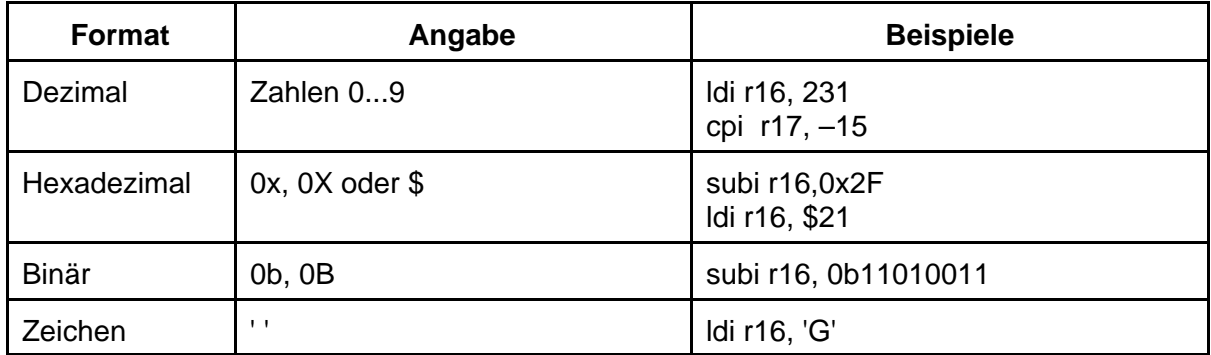

Der Konstantenangabe darf ein Minuszeichen vorangestellt werden. Überschreitungen des Wertebereichs werden vom Assembler angezeigt.

# **Assemblerdirektiven:**

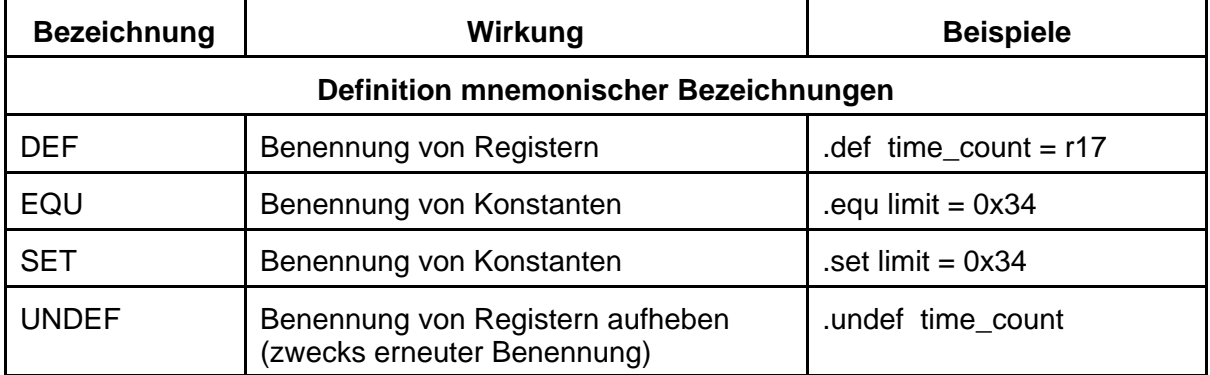

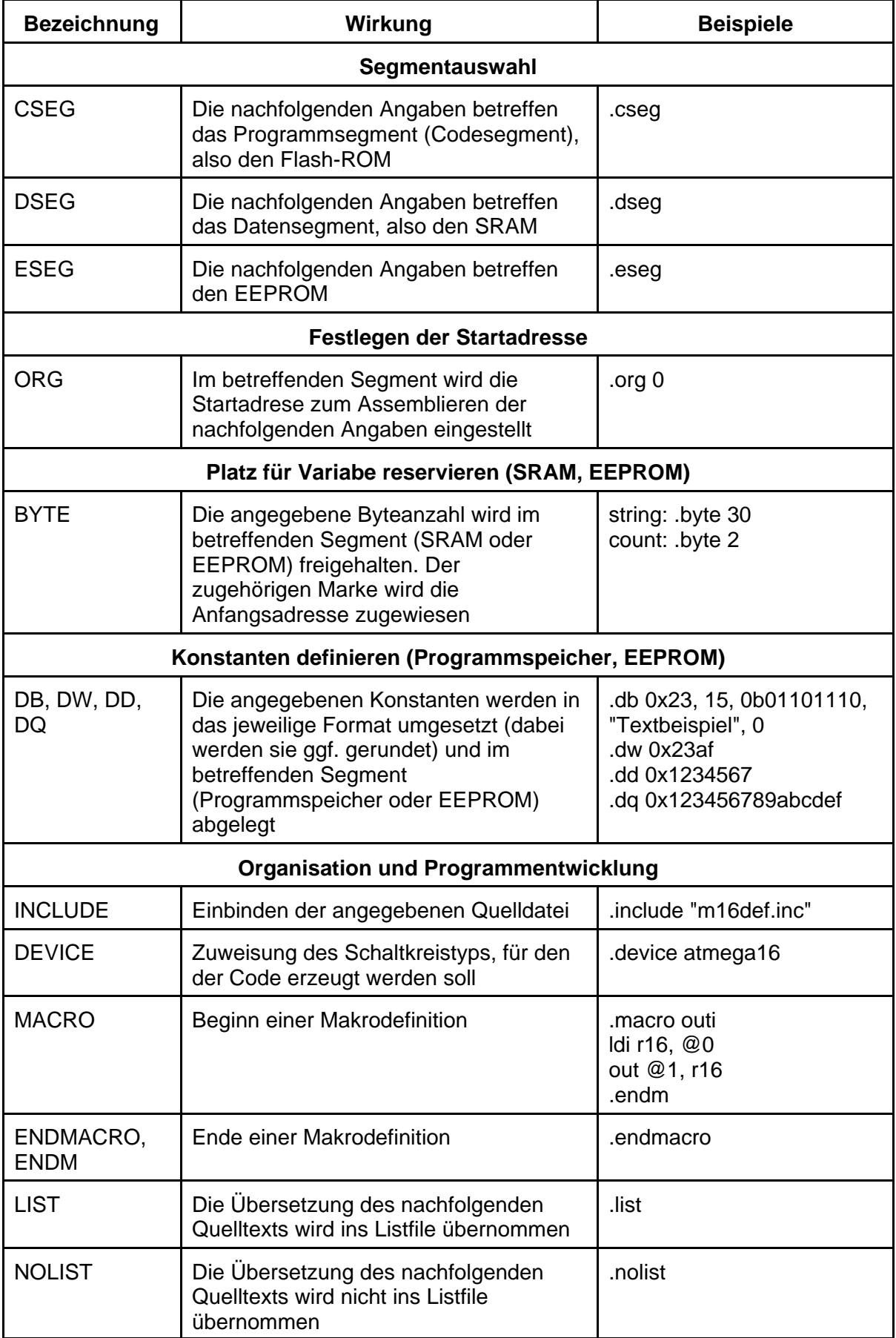

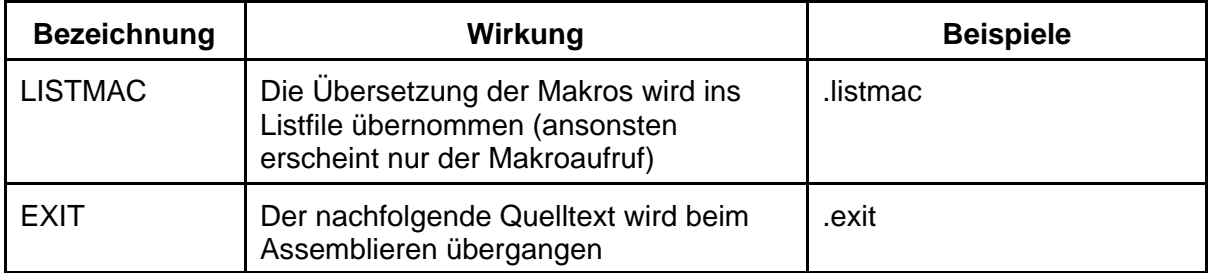

# **Makros:**

Es ist möglich, Befehlsfolgen, die immer wiederkehren, unter einer einzigen frei wählbaren Bezeichnung zusammenzufassen. Eine solche Befehlsfolge wird als Makrobefehl oder kurz als Makro bezeichnet. Sie ist nur einmal zu schreiben und wird vom Assembler immer dann ins Programm eingefügt, wenn sie aufgerufen wird.

#### **Makros und Unterprogramme**

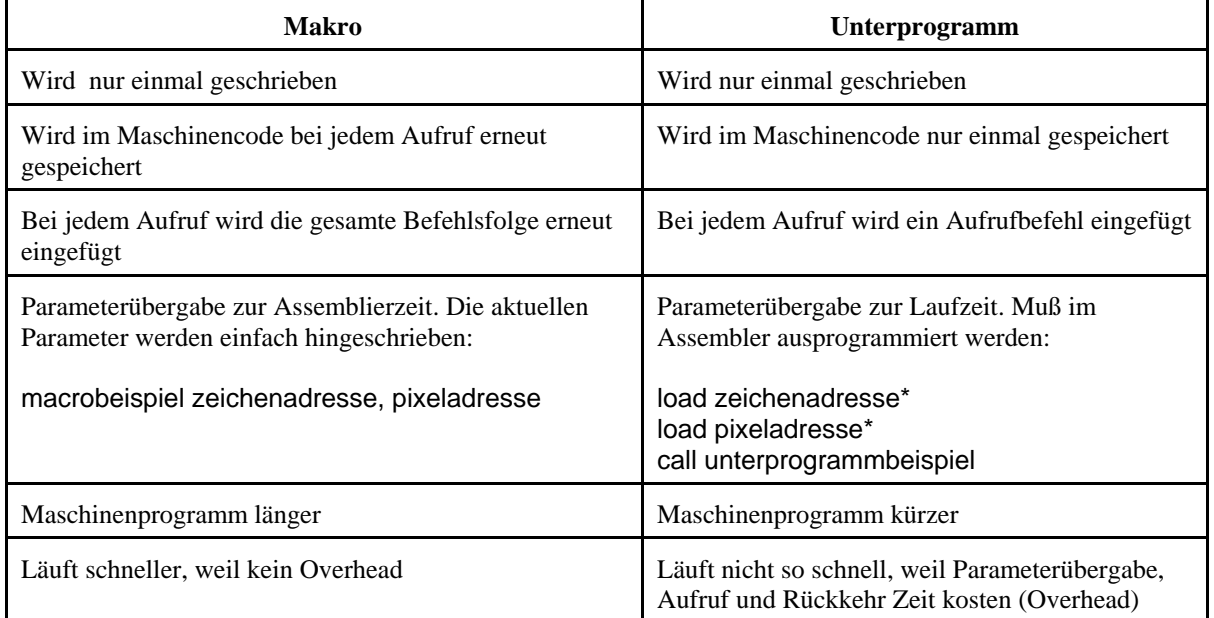

## **Aufbau eines Makros:**

.macro Name

– Der Programmtext. –

Die Parameter heißen @0, @1 usw. Sie werden nicht deklariert.

.endmacro (oder .endm)

#### *Wieviele Parameter?*

- AVRASM: maximal 10 (@0...@9).
- AVRASM2: unbegrenzt.

ASSEMBLERDIREKTIVEN ATMEL AVR 4

#### *Makros im Makro?*

AVRASM2 erlaubt das Schachteln von Makros. Atmel empfiehlt aber, es damit nicht zu übertreiben. Erfahrungswert: Schachtelungstiefe 3 wird noch ohne Probleme unterstützt.

#### **Makroaufruf:**

Name 1. aktueller Parameter, 2. aktueller Parameter usw.

Der Assembler verwendet die erste Zeichenkette nach dem Makronamen als 1. Parameter, die durch Komma getrennte zweite Zeichenkette als 2. Parameter usw. Wenn es nicht zusammenpaßt, erscheint eine Fehlermeldung.

### **Makrobeispiele:**

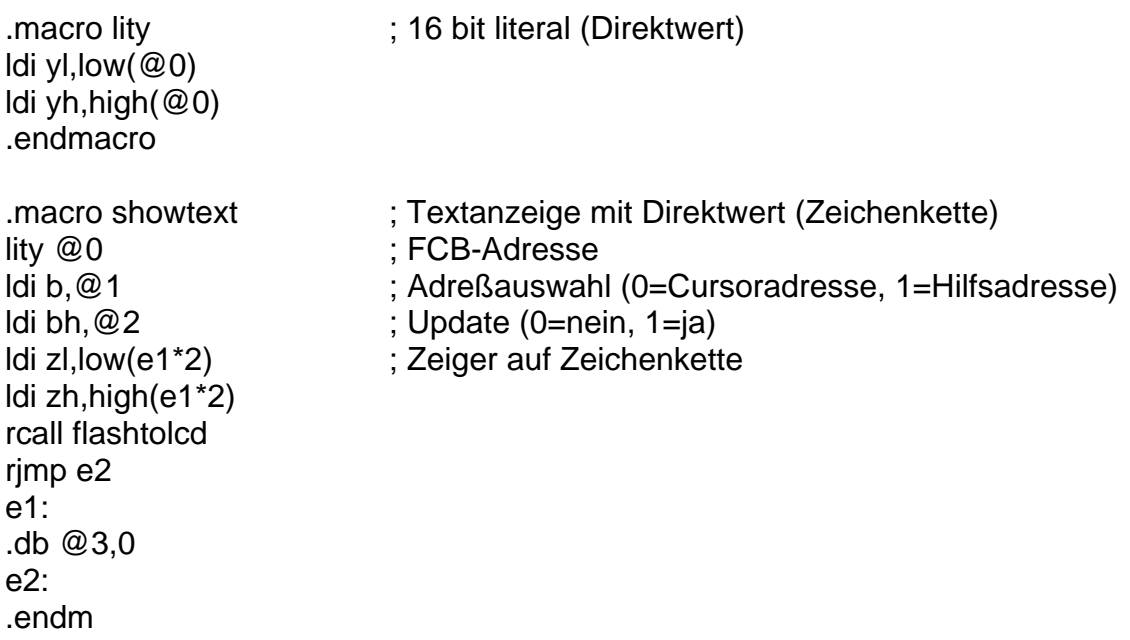

## **Aufrufbeispiel:**

showtext lcd\_buffer, 0, 1, "HELLO, WORLD"